TECHNIQUES ET METHODES par J. DENOOZ, Chef de Travaux, L.A.S. L.A. Université de Liège

 $\mathbb{R}^2$ 

 $\mathcal{L}$ 

÷,

## PRESENTATION DU L.A.S.L.A.

 $\sigma_{\rm{eff}}=2$ 

Le Laboratoire d'Analyse statistique des Langues anciennes a été créé pour apporter une solution à des problèmes que la philologie traditionnelle est impuissante à résoudre : je veux parler des problèmes d'authenticité et de chronologie relative des oeuvres d'un auteur. En outre, nous croyons que les éléments recueillis par des analyses formelles permettront de déceler les mécanismes profonds de la création littéraire à tous les niveaux, même les plus inconscients.

Pour atteindre ces objectifs, il faut se fonder sur l'étude statistique des mots d'un texte aux points de vue phonétique, lexicologique, syntaxique et stylistique. Nous avons donc résolu de faire une analyse morphologique et syntaxique complète de chaque forme ainsi qu'une lemmatisation, c'est-à• dire le renvoi du mot-forme au mot tel qu'il figure au dictionnaire. Une telle recherche suppose l'établissement de fichiers extrêmement complets dont la réalisation et l'exploitation exigent le recours aux machines mécanographiques et à l'ordinateur. L'emploi de ces machines entraîne l'utilisation

 $-1 -$ 

 $\label{eq:2.1} \frac{1}{\sqrt{2\pi}}\frac{1}{\sqrt{2\pi}}\left(\frac{1}{\sqrt{2\pi}}\right)^{1/2}\left(\frac{1}{\sqrt{2\pi}}\right)^{1/2}\left(\frac{1}{\sqrt{2\pi}}\right)^{1/2}.$ 

d'un langage simplifié qui permet de condenser certaines informations sous forme de codes.

Je commencerai par décrire brièvement la carte mécanographique (annexe 1).

Dans une carte mécanographique, les informations sont représentées sous forme de perforations. La carte se divise verticalement en 80 colonnes numérotées de 1 à 80 et horizontalement en 12 niveaux. Dans chaque colonne, on peut perforer un caractère d'imprimerie numérique ou alphabétique. La signification d'une perforation dépend du niveau où elle se situe. La position des colonnes et des niveaux est indiquée, sur les cartes de modèle standard, par des chiffres imprimés, sauf pour les niveaux 12 et 11 situés dans la partie supérieure de la carte : cette partie est souvent utilisée pour l'impression d'autres indications, notamment pour la traduction en clair du contenu des colonnes.

Une perforation à l'un des trois premiers niveaux (12, 11, zéro) est appelée perforation de zoning; une perforation à l'un des niveaux de 0 (zéro) à 9 est appelée perforation numérique ou de digit. La perforation zéro est mixte puisqu'elle peut jouer le rôle de zoning pour les signes alphabétiques et le rôle de digit pour les signes numériques.

Les chiffres sont représentés par une des dix perforations numériques . Quant aux caractères alphabétiques, ils exigent la présence dans une même colonne d'une perforation de zoning (12, 11 ou 0) et d'une perforation numérique (1 à 9).

-2-

Les perforations numériques et alphabétiques peuvent être utilisées soit avec leur valeur naturelle, soit avec des valeurs symboliques. Ainsi, AD peut être la préposition écrite en clair mais dans d'autres colonnes, AD sera le code de subordination de l'ablatif absolu.

Cela dit, nous établissons, à propos de chaque mot du texte, une carte qui comporte : la forme, le lemme, la référence, l'analyse morphologique et syntaxique, éventuellement, des indications relatives à la tradition manuscrite et un code de ponctuation.

 $\sim$ 

Ces renseignements occupent une place fixe dans la carte.

 $\mathcal{A}$ 

 $\mathcal{L}_{\mathcal{A}}$ 

-3-

 $\sim 10^7$ 

Voici un aperçu général du dessin de la carte (Annexe 3 - 2e carte).

 $\sim$ 

 $\sim 40^{\circ}$ 

l,

 $\alpha$ 

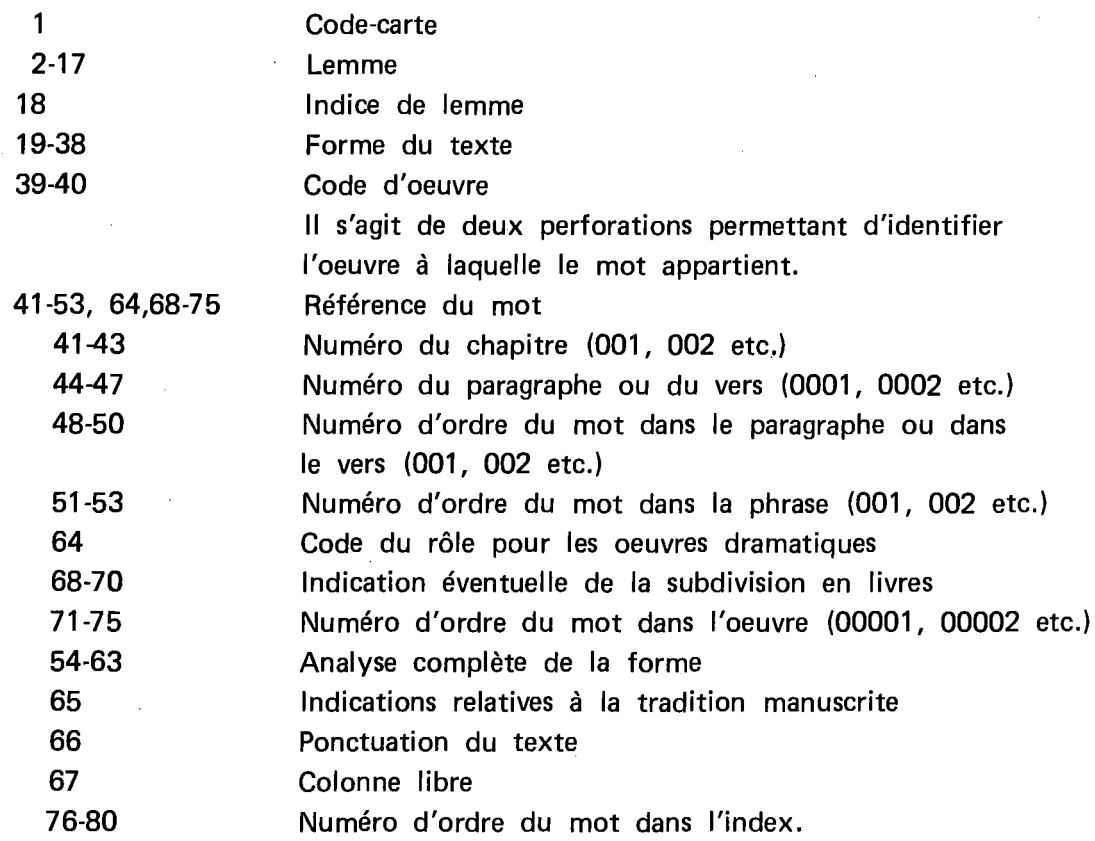

Il me faut maintenant, à propos d'un certain nombre d'informations contenues dans la carte, préciser les conventions que nous avons adoptées.

-4-

1. Nous appelons forme le' mot tel qu'il figure dans le texte de l'édition que nous avons choisie. Nous reproduisons le texte de cette édition aussi fidèlement que possible, à quelques rares exceptions près sur lesquelles je n'insisterai pas ici.

2. Par lemme, nous entendons le mot tel qu'il figure au dictionnaire. Nous utilisons comme ouvrage de référence le *Lexicon Tatius Latinitatis*  de FORCELLINI. Ce dictionnaire nous a paru être l'instrument de travail le mieux adapté à nos recherches.

En ce qui concerne le lemme, nous avons mis au point un certain nombre de conventions qui sont indispensables pour lire un index et que le lecteur trouvera en annexe 4.

Je décrirai maintenant notre système d'analyse morphologique. Chaque forme fait l'objet d'une analyse qui est perforée dans les colonnes 54-63 (annexes 5 et 6).

 $\mathcal{L}_{\mathcal{A}}$ 

Colonne 54

 $\mathcal{L} = \mathcal{L}$ 

On note, dans cette colonne, la catégorie grammaticale à laquelle le mot appartient. 1 substantif, 2 adjectif ...

-5-

## Colonne 55

Selon la manière dont le mot a été analysé en colonne 54, on précise en colonne 55 :

 $\sim 10^{-10}$ 

a) la sous-catégorie (classe, conjugaison, etc.);

b) le degré;

c) la voix.

Pour les substantifs, un chiffre indique la déclinaison à laquelle le substantif appartient.

Pour les adjectifs et les verbes nous avons utilisé, pour économiser de la place, un tableau à deux entrées.

Pour les adjectifs, la codification indique à la fois la classe de l'adjectif et son degré.

1 adjectif en -Vs (1ère classe)

A adjectif 1ère classe au comparatif

J adjectif 1ère clàsse au superlatif

Pour les verbes on indique en colonne 55 à la fois la conjugaison et la voix.

-6-

- 1 1ère conjugaison voix active
- A 1ère conjugaison voix passive
- J 1ère conjugaison déponent

La colonne 56 est réservée aux indications suivantes :

- 1) le càs et le nombre pour les formes déclinées;
- 2) la personne et le nombre pour les formes conjuguées;
- 3) le cas régi pour les prépositions.
- Ex. A pour un subst. représente le nominatif singulier A pour un verbe représente la 1ère pers. du singulier

Colonne 57

- 1) Pour les verbes, cette colonne est réservée à l'indication du mode.
- 2) Pour les mots introduisant un verbe de proposition subordonnée (adjectifs-pronoms, adverbes relatifs et interrogatifs, conjonctions de subordination), on note le mode du verbe régi.

Colonne 58

- 1) Pour les verbes, cette colonne contient l'indication du temps. Il va de soi que l'adjectif verbal, le gérondif et le supin ne portent aucune indication dans cette colonne.
- 2) Pour les mots introduisant un verbe de proposition subordonnée, on note

-7-

le temps du verbe régi.

Colonne 59

Les cartes de verbes reçoivent l'indication de la fonction :

Perforation 12 verbe de proposition indépendante ou principale Perforation 11 verbe de proposition subordonnée

La colonne 61 est réservée à l'indication du genre pour les adjectifs, les numéraux, les adjectifs-pronoms et les formes déclinées du verbe.

Nous prenons en considération non pas le genre que le mot a effectivement dans le texte, mais le genre formel en dehors de tout contexte. Cette façon de procéder nous permet de réaliser aisément !a mise en ordre des formes dans l'index.

Dès lors, nous distinguons les six catégories suivantes :

- 1 genre commun (masculin, féminin et neutre)
- 2 féminin
- 3 masculin et féminin
- 4 masculin
- 5 masculin et neutre
- 6 neutre

Ainsi, bonum, à l'accusatif, sera codifié 5, tandis que le nominatif bonum recevra le code 6.

-8-

### Colonnes 62-63

Ces colonnes reçoivent une indication uniquement dans le cas des\_ verbes subordonnés. Nous avons symbolisé chaque subordonnant par un code formé de 2 caractères alphabétiques. Ainsi, LN 'indique que l'on a affaire à *un*  verbe dépendant du pronom relatif QVI.

La liste des subordonnants accompagnés de leur code se trouve en annexe 6. Cette liste n'est certes pas exhaustive. Lors de chaque étude de texte, nous sommes amenés à y faire des additions. C'est pourquoi, nous n'avons pas utilisé jusqu'à présent toutes les lettres de l'alphabet dans la seconde colonne.

#### Colonne 65

Les indications relatives à la tradition manuscrite sont codifiées en colonne 65 : par exemple, 5 représente une érux.

Colonne 66

La colonne 66 contient des rehseignements qui permettent à l'ordinateur de calculer automatiquement la référence de chaque forme du texte.

Le code utilisé est alphanumérique; les lettres correspondent aux cas où deux renseignements relatifs à la ponctuation doivent être donnés simultanément.

11 fin de chapitre et du §

K fin du chapitre, du *§* et de la phrase etc.

-9-

Après avoir exposé les conventions relatives à l'enregistrement des textes latins sur cartes mécanographiques, je voudrais donner un bref aperçu historique qui montrera comment, progressivement, le Laboratoire s'est développé.

Au début, nous n'avions que des machines classiques : une perforatrice, une trieuse, une petite calculatrice et un système d'impression automatique.

Lorsque la dactylo avait perforé dans la carte la forme du mot telle qu'elle apparait dans le texte (annexe 2, carte 1) et lorsque les cartes avaient été référenciées sur la calculatrice (annexe 2, carte 2), chaque membre de l'équipe prenait une partie du fichier à sa table de travail et, à la main, écrivait sur chaque carte, dans des emplacements prévus à l'avance, le lemme  $(annexe 3, carte 3) et l'analyse complète du mot (annexe 3, carte 4).$ 

On se rend compte aisément de la somme de travail que représentaient ces analyses. Elles exigeaient une attention sans défaillance jusque dans les plus petits détails; elles ne souffraient pas la moindre approximation. C'est ta raison pour laquelle un philologue ne pouvait guère analyser plus de deux . cents à deux cent cinquante mots par jour. Au surplus, nous nous étions astreints à de nombreuses vérifications, vérifications de la codification de l'analyse et de la perforation de cette analyse sur les cartes.

De 1961 à 1965, soit dans un espace de quatre ans, nous avons publié cinq volumes consacrés aux Dialogues de Sénèque. Pendant ces années, désespérés par la lenteur, la lourdeur de l'analyse, nous avons cherché des moyens d'accélérer le travail en l'automatisant au maximum. Une telle automatisation

·1 0·

supposait l'acquisition de moyens techniques plus puissants que les simples machines classiques, c'est-à-dire l'emploi d'un ordinateur. Nous avons obtenu du F.N.R.S. un petit ordinateur scientifique 1 BM 1620. Cet ordinateur est arrivé en janvier 1965. Après avoir suivi des cours de programmation et nous être familiarisés avec le maniement de la machine, nous avons réalisé en huit mois un programme d'analyse automatique de la morphologie du latin, et, plus récemment, un programme de lemmatisation du grec.

Peut-être faut-il rappeler brièvement ce qu'est un ordinateur.

Un ordinateur est, à l'origine, une simple machine comptable capable, d'une part, d'effectuer les opérations arithmétiques traditionnelles et, d'autre part, de procéder à des comparaisons entre des valeurs qu'elle a emmagasinées dans une mémoire.

A partir de cette conception de base, tout le progrès a été consacré à augmenter la puissance de la machine dans le domaine de la mémoire et dans le domaine de la rapidité des opérations. Pour augmenter la rapidité, il a été nécessaire de réduire la taille des éléments constitutifs de la machine où la seule longueur des câbles de connexion joue un rôle primordial dans le déroulement des opérations.

Dans ce but, l'effort des constructeurs a porté sur la miniaturisation. En effet, les premières machines, vers les années 50, étaient des monstres à lampes qui consommaient autant d'électricité pour fonctionner que pour se refroidir (240 kw par heure pour le Gamma Bull 60). La deuxième

 $-11 -$ 

génération, qui est apparue vers 1960 était équipée de transistors et avait une taille nettement moindre. Actuellement la troisième génération d'ordinateurs est équipée de circuits intégrés analogues à ceux qui équipent les montres digitales, où, sur un centimètre carré, sont groupés 30 à 40.000 transistors.

L'ordinateur du Centre de Calcul de l'Université de Liège est une machine de cette 3e génération (IBM 370/158). Il est très puissant; en fait, c'est une des machines les plus puissantes du monde. Sa mémoire centrale a une capacité de plus d'un million cinq cent mille caractères. Mais cette mémoire ne constitue qu'une faible partie de sa capacité totale: En effet, le 370 est doté de mémoires périphériques gigantesques sous forme de disques et de bandes magnétiques qui représentent plus de quarante milliards de caractères. Pour faire comprendre la puissance de cet instrument, on peut dire que les mémoires globales du 370 équivalent à un bibliothèque de 20.000 ouvrages de 1.000 pages chacun. En d'autres termes, un lecteur qui consacrerait 10 heures par jour, 365 jours par an à lire cette bibliothèque devrait vivre 456 ans et encore 200 jours.

L'ordinateur, quant à lui, lit cette bibliothèque en moins de 10 minutes.

Cette machine ne travaille pas uniquement dans le lieu où elle est installée. Elle possède des ramifications à travers tous les bâtiments universitaires. Ces ramifications sont en fait des terminaux travaillant simultanément. Un terminal est un appareil relié à un ordinateur central par une ligne téléphonique spéciale qui permet le transfert d'informations à grande vitesse et avec un maximum de sécurité. On. apprendra avec étonnement qu'à l'Université de Liège, il y a  $55$  terminaux qui fonctionnent simultanément.

-12-

Le L.A.S.L.A. possède actuellement 4 terminaux. Il s'agit tout d'abord d'un terminal lourd, c'est-à-dire d'une machine qui possède un lecteur de cartes qui traite les cartes à la cadence de 600 à la minute, un perforateur de cartes (9.600 perforations à la minute ou 120 cartes) et une imprimante semirapide à 600 lignes/minute. On ne se rend pas compte de ce que signifie "600 lignes à la minute". Cela signifie qu'un volume de 1.000 pages, à raison de 60 lignes par page, peut être imprimé en moins de 2 heures. Par ailleurs, ce terminal possède une machine à écrire qui permet de dialoguer avec l'ordinateur lui-même.

Outre cet équipement, le L.A.S.L.A. possède 3 terminaux légers. L'un est constitué par une simple machine à écrire qui sert essentiellement au traitement du grec, le deuxième est un écran cathodique et enfin, le troisième est un terminal acoustique qui permet d'entrer directement en communication avec l'ordinateur, par l'intermédiaire du téléphone.

Ce dernier appareil préfigure l'avenir puisque dans un délai de trois ans maximum, on pourra parler à l'ordinateur et il répondra oralement.

-13-

Je vais décrire maintenant le programme d'analyse automatique du latin : le but du système est de faire produire par l'ordinateur la lemmatisation et l'analyse codée de toutes les formes d'un texte et, pour les formes ambiguës, tous les lemmes et toutes les analyses qui sont formellement possibles : soit, par exemple, la forme QUAE qui réçoit douze analyses différentes :

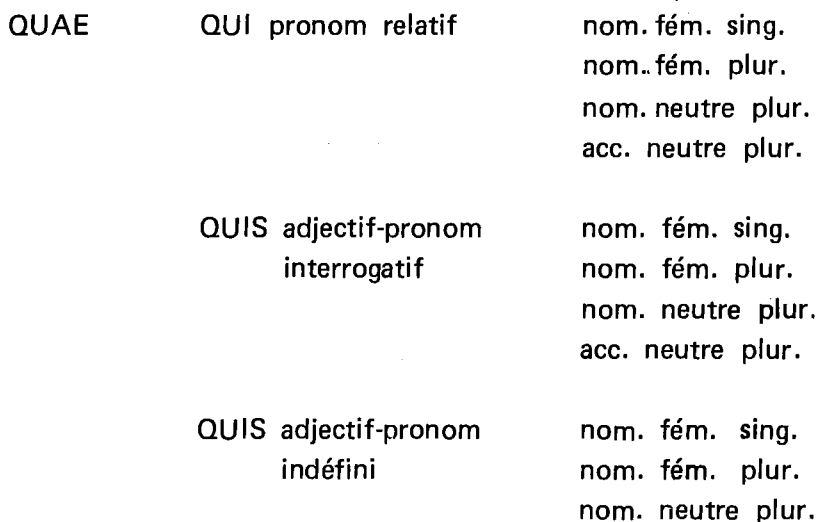

Pour effectuer ces opérations d'analyse et de lemmatisation, l'ordinateur fait subir au texte cinq traitements successifs.

1. Dans une première phase, le texte entier, perforé sur cartes mécanographiques, est enregistré sur disques magnétiques. Chaque mot reçoit à ce

 $-14 -$ 

ace. neutre plur.

moment un numéro d'ordre séquentiel qui permettra de le reclasser dans l'ordre du texte à ·n'importe quel moment. En outre, chaque forme est éventuellement suivie d'un code de ponctuation qui servira au calcul automatique de la référence.

- 2. La deuxième phase du travail consiste à classer les formes du texte en ordre alphabétique. Cette opération a pour but de diminuer la durée de la phase suivante. En effet, partant de l'ordre alphabétique intégral, l'ordinateur analyse la première forme qu'il rencontre et reproduit ensuite les analyses autant de fois qu'il y a de formes identiques dans le texte. Ainsi, si la forme EST se trouve cent fois dans un texte, l'ordinateur procède une seule fois à la recherche de ses analyses puis il les recopie cent fois à très grande vitesse sans consultation nouvelle du lexique. L'économie de temps que l'on réalise ainsi est considérable puisque, pour un texte de 10.000 mots, ce procédé réduit presque de moitié le nombre de formes à analyser.
- 3.· Au cours de la troisième phase s'effectuent la lemmatisation et l'analyse.
- 4. La quatrième phase consiste à reclasser les formes en ordre du texte à l'aide du numéro séquentiel qui leur a été attribué lors de la première phase.
- 5. Finalement, dans une cinquième phase, chaque analyse est imprimée et est enregistrée sur bande magnétique. C'est également au cours de cette phase que chaque mot du texte reçoit sa référence complète.

-15-

Les deux premières phases du système ainsi que les deux dernières ont un rôle secondaire puisqu'elles consistent, d'une part, à classer les mots d'un texte dans l'ordre le mieux adapté au traitement et, d'autre part, à présenter les résultats d'une manière telle que le philologue puisse facilement les examiner. En revanche, la troisième phase occupe une place prépondérante puisque c'est à ce moment que chaque forme est lemmatisée et analysée. Pour effectuer ces opérations, l'ordinateur doit au préalable, avoir reçu tous les éléments qui lui permettront d'agencer ses réponses.

Notre système d'analyse se fonde sur la distinction entre la partie du mot qui reste constante à travers toute la flexion et la lettre ou le groupe de lettres susceptibles d'affecter tous les lemmes appartenant à une même flexion. Nous désignons ces deux parties respectivement par les termes *radical* et *désinence* en donnant à ces mots une signification purement conventionnelle sans aucun lien avec la grammaire. Si l'on prend, par exemple, la forme . AMABAT, on dira que AM- est le radical de AMO, AMARE et que -ABAT est la désinence de la troisième personne du singulier de l'indicatif imparfait actif des verbes de la première conjugaison. C'est pourquoi il est nécessaire d'enregistrer dans les mémoires de l'ordinateur, deux Thesaurus, c'est-à-dire un lexique et une table des désinences. Le programme les consultera constamment pour identifier les formes du texte. En plus des données linguistiques, ces fichiers contiennent des informations d'ordre technique qui guident le travail de l'ordinateur. On trouvera en annexe 7 et 8, des échantillons du lexique et de la table des désinences. En voici une brève description.

Le lexique doit contenir les éléments qui permettront à l'ordinateur de

-16·

reconnai'tre un mot quelconque de la langue, de le rattacher à un lemme et enfin de déterminer pour ce mot, la ou les analyses possibles.

Dans le dictionnaire de la machine, une unité lexicale est composée du radical d'un mot et de son lemme Elle intervient dans l'analyse de toutes les formes de ce mot. Dès lors, avec un lexique relativement restreint (environ 16.000 unités), l'ordinateur peut lemmatiser et analyser plus de 90 pourcents des formes de n'importe quel texte latin.

Le principal intérêt du processus de décomposition réside dans l'économie appréciable d'unités lexicales qu'il permet de réaliser. Il existe toutefois certains mots pour lesquels cette méthode est soit inutile, soit inapplicable.

Ce sont, par exemple, les mots invariables qui sont représentés dans la langue par une forme unique : les conjonctions, les prépositions et certains adverbes.

Ce sont aussi toutes les formes anomales. Elles sont traitées de la même manière que les mots invariables : chaque unité lexicale de forme irrégulière conduit à une seule analyse : c'est le cas des diverses formes du verbe ESSE.

Enfin, pour terminer la description du lexique, il convient de noter que pour des raisons d'économie, les verbes composés ne font pas l'objet d'unités lexicales séparées. En effet, leur analyse et leur lemmatisation sont réalisées à partir des verbes simples et d'une table des préverbes mise en mémoire.

-17-

Un mot maintenant sur *la table des désinences.* 

Après avoir décomposé une forme en radical et terminaison et après avoir découvert une unité lexicale compatible avec le radical, l'ordinateur consulte la table des désinences pour y découvrir l'analyse du mot.

Dès lors, la table des désinences contient obligatoirement toutes les terminaisons des mots à flexion et, parallèlement, toutes les analyses morphologiques 1ossibles; c'est pour cette raison que les désinences formellement identiques figurent dans la table autant de fois qu'elles donnent lieu à des analyses différentes. En procédant de la sorte, nous avons dénombré quelque 3.100 désinences différentes. (cf. annexe 8).

Les trois premières colonnes sont rigoureusement identiques aux colonnes 3 à 5 des unités lexicales. Cette identité est fondamentale dans le processus d'analyse puisque c'est elle qui permettra de préciser la série de désinences qui est compatible avec chaque radical.

La désinence occupe les positions 6 à 14, les colonnes 17 à 22 contiennent l'analyse morphologique complète de la désinence. Ces colonnes correspondent aux colonnes 54 à 58 de notre code d'analyse.

Tels sont les deux thesaurus qui permettent d'organiser le programme proprement dit de l'analyse automatique du latin. C'est ce programme que je voudrais décrire maintenant.

-18-

J'ai dit précédemment que, pour produire le lemme et l'analyse d'un mot latin, le programme exécute essentiellement deux opérations :

1- la décomposition de la forme,

2- la consultation du lexique et de la table des désinences.

La décomposition de la forme s'effectue à partir de la fin du mot en remontant progressivement lettre par lettre vers le début. Chaque nouvelle décomposition est suivie d'une consultation de la table des désinences.

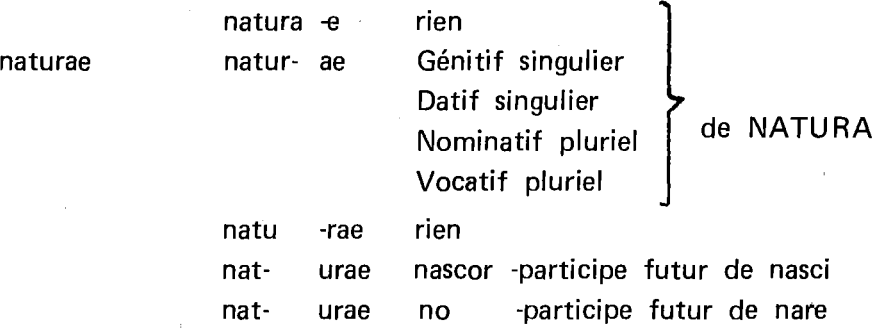

Le lecteur trouvera en annexe 9 un échantillon d'analyse corrigée par le philologue. A ce stade, en effet, le philologue reprend les listings d'analyse et il indique par un signe quelle est la bonne analyse. Comme les différentes analyses sont numérotées, il suffit à la dactyio d'indiquer à la machine le numéro de l'analyse correcte.

-19-

 $\mathcal{A}$ 

On remarquera l'extraordinaire degré d'amphibologie de la langue puisque chaque forme est susceptible de recevoir en moyenne trois analyses. On le comprend d'autant mieux si l'on se rappelle que les formes OVAE et NATURAE, peuvent recevoir chacune 12 analyses.

Pour terminer cette partie de l'exposé, je voudrais dire un mot de l'efficacité<br>du programme. Notre lexique comporte environ 16.000 unités, ce qui représente quelque 8.500 mots différents. Malgré cette faible étendue du dictionnaire, la machine parvient à analyser plus de 90 pourcents de n'importe quel texte latin, qu'il s'agisse de prose ou de poésie, de latin classique, de latin de la Renaissance ou de l'époque moderne : c'est ainsi que nous avons analysé les Regulae de Descartes et le Tractatus Politicus de Spinoza avec le même succès.

En ce qui concerne la rapidité d'exécution, un ordinateur de la 2e génération analysait 10.000 mots en une nuit. L'ordinateur que nous utilisons actuellement traite ces mêmes 10.000 mots en moins de 12 minutes.

Par ailleurs, il est très important de noter que, lorsque l'analyse a été corrigée par le philologue, tout le reste du travail, c'est-à-dire la constitution de l'Index, des listes de fréquence, des concordances, des relevés statistiques, est entièrement automatique.

Un Laboratoire qui s'intitulait des Langues anciennes se devait de traiter aussi les textes grecs.

-20-

Le traitement du grec par machines mécanographiques et par ordinateur présente certaines difficultés liées, a'une part, à l'alphabet et, d'autre part, à l'existence d'accents, d'esprits et d'iota souscrit etc... En ce qui concerne ·l'alphabet, les codes de perforations du latiri pouvaient difficilement répondre à nos besoins en raison du fait qu'ils ne suivaient pas l'ordre alphabétique de la langue grecque. C'est ainsi que  $\gamma$  se placait non pas entre  $\beta$  et  $\delta$ mais avant la lettre  $\eta$ . C'est pourquoi nous avons adopté une codification des lettres grecques qui répond parfaitement à leur succession dans l'alphabet.

Le problème des esprits et des accents était plus difficile à résoudre. Cependant, il était impossible de les ignorer, comme le font les philologues américains, parce qu'ils sont porteurs d'informations linguistiques. Nous avons donc établi un code de perforation capable de représenter tous les graphèmes du grec ancien. Ce code comporte, outre les caractères alphabétiques, les divers accents et esprits, l'iota souscrit, le tréma et éventuellement le digamma.

Parallèlement à ces difficultés de perforation liées à l'enregistrement, nous avons dû rechercher une solution au problème de l'impression des résultats : les imprimantes d'ordinateur ne possèdent pas de chaine de caractères pour le grec ancien; nous avons donc demandé à la firme IBM d'adapter pour nos besoins deux systèmes 870 qui se composent chacun d'une perforatrice connectée à une machine à écrire automatique, pour perforer et imprimer le grec.

Les méthodes que nous utilisons pour le grec sont très simples. Nous nous sommes limités, jusqu' à présent, à lemmatiser les formes sans procéder à la

-21-

décomposition en radical et terminaison, en indiquant uniquement la catégorie grammaticale des formes (cf. annexe 10). Nous avons procédé de facon purement empirique : voici comment.

Au départ, nous disposions de deux textes lemmatisés de façon artisanale une tragédie d'Euripide, Electre et Saint Jean Chrysostome, la Lettre d'exil. Ce sont ces deux textes que nous avons mis en mémoire pour constituer le premier dictionnaire automatique, avec lequel nous avons ensuite traité les lettres à Olympias de Saint Jean Chrysostome. Toutes les formes de cette oeuvre qui ne se trouvaient pas dans le lexique initial ont été lemmatisées par un philologue et ajoutées au dictionnaire de l'ordinateur.

Cette même technique a été utilisée pour le Corpus Hermeticum que nous venons de publier et pour la Métaphysique d'Aristote qui est \_en cours de. réalisation ainsi que pour les orateurs attiques que nous étudions en colla· boration avec l'Université de Besançon.

Actuellement, notre dictionnaire grec automatique comprend approximati· vement 36.000 formes différentes, accompagnées de leur lemme, ce qui nous permet de lemmatiser entre 80 et 85 pourcents des occurrences de n'importe quel texte.

Encore faut-il ajouter que, pour une oeuvre donnée, une fois les premières pages analysées et les mots inconnus introduits en machine, le pourcentage de formes analysées automatiquement, pour cette oeuvre, atteint 95 %.

-22·

Enfin, pour terminer cet exposé, nous avons repris dans les annexes 10, 11, 12 et 13, la liste des textes latins et grecs que le L.A.S.L.A. a étudiés en utilisant les méthodes et les programmes que nous avons décrits dans cet article.

 $\mathcal{L}_{\mathcal{L}}$ 

 $\mathcal{L}_{\mathcal{A}}$ 

J. DENOOZ

-23-

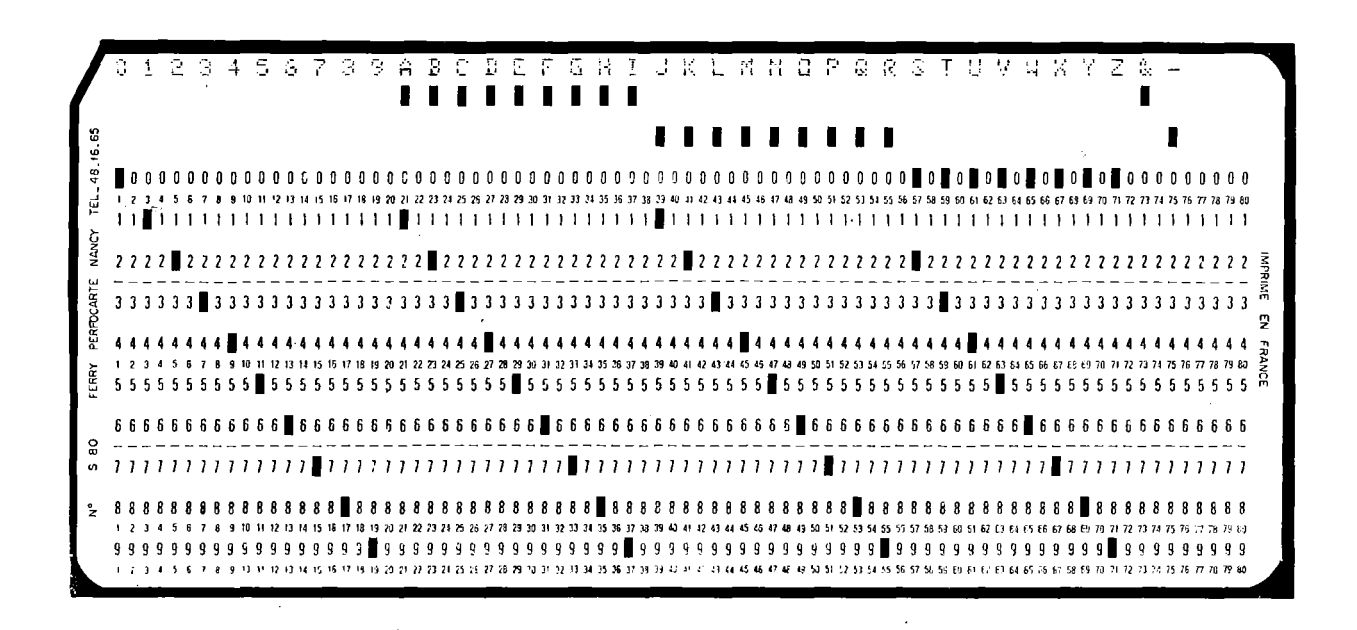

ANNEXE 1

 $-24$ 

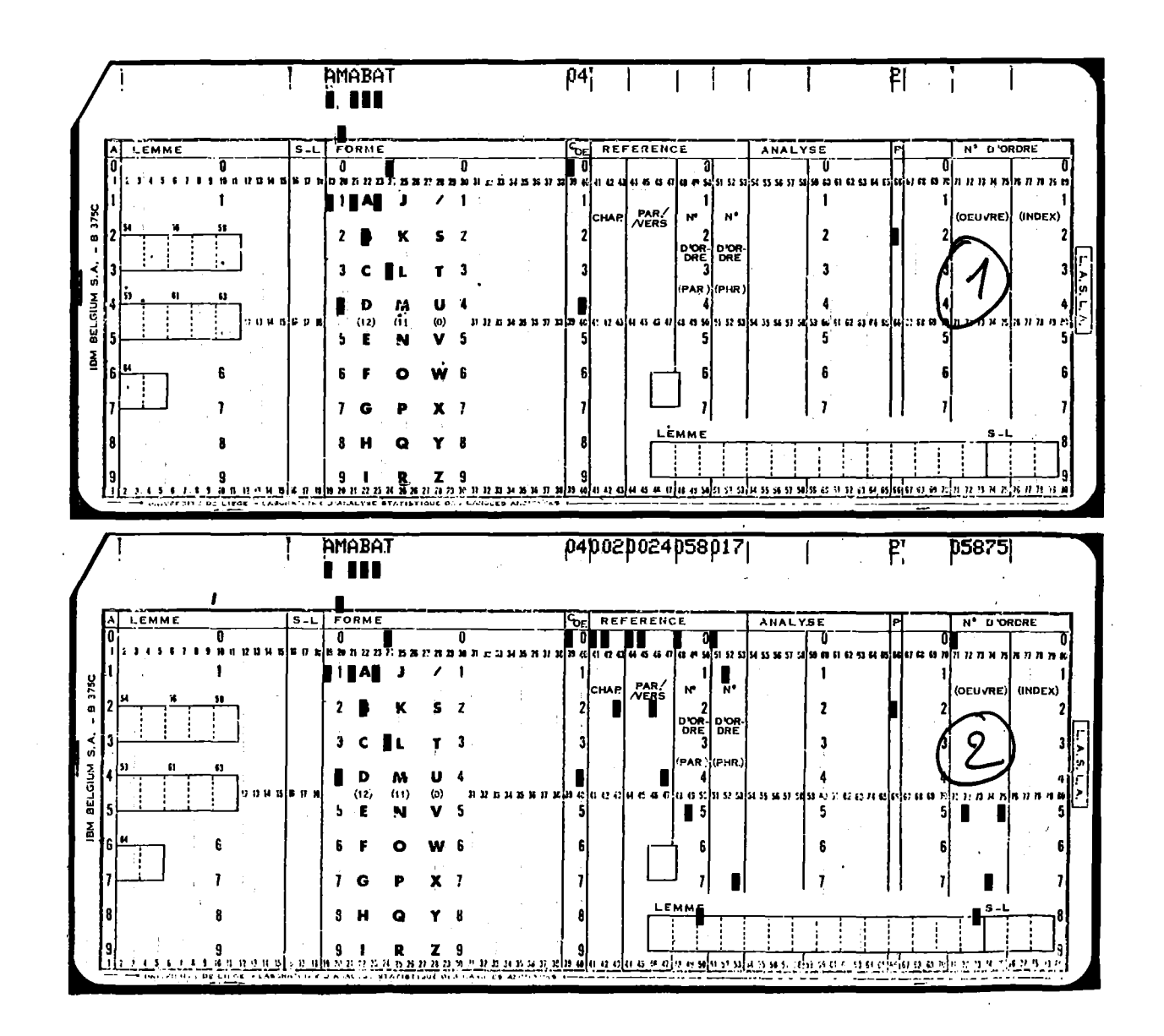

**ANNEXE 2** 

 $-25-$ 

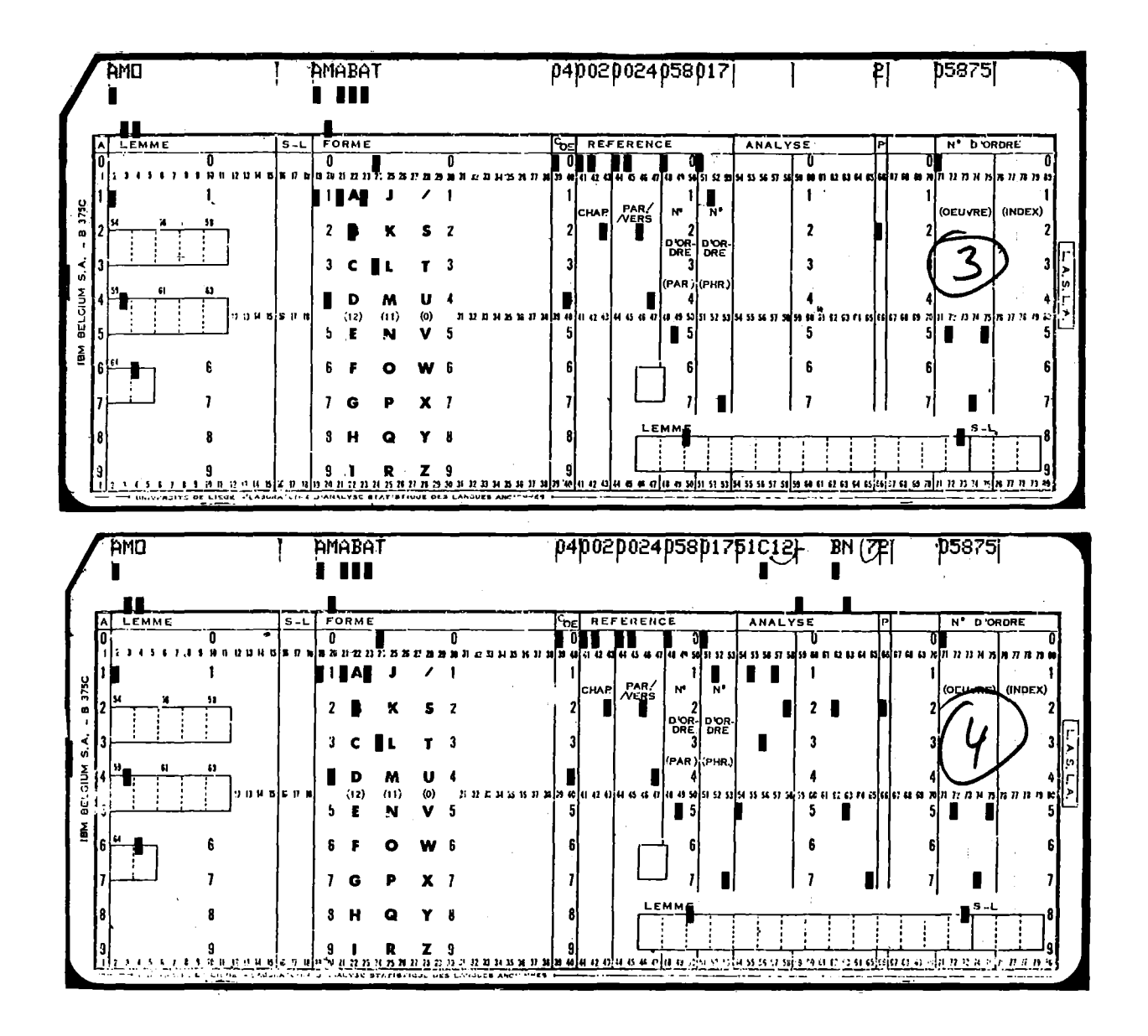

ANNEXE<sub>3</sub>

 $-26-$ 

CONVENTIONS DU L.A.S.L.A.

Les lemmes homographes sont distingués par un indice numérique selon un système de classement qui nous est propre. La connaissance de ces conventions est nécessaire pour lire avec fruit les index des auteurs du programme.

- 1.D'une manière générale, l'ordre adopté pour l'attribution des indices de lemme correspond à la succession numérique des catégories et des sous-catégories grammaticales dans notre codification. Nous attribuons l'indice 1 au lemme qui se range le premier dans cette succession.
	- EXEMPLES: TAMEN, taminis recevra 1 ïndice 1 parce que les substantifs sont codifiés 1; T AMEN conjonction recevra 1 ïndice 2 parce que les conjonctions sont codifiées 8.

DICO, -are recevra 1 'indice 1 parce que les verbes de la première conjugaison sont codifiés 51,

DICO,-ere recevra l'indice 2 parce que les verbes de la troisième conjugaison sont codifiés 53.

2.Lorsque deux lemmes appartiennent à la même catégorie grammaticale, nous les distinguons d'abord en fonction de l'ordre alphabétique des radicaux ou, si les radicaux sont identiques, en fonction de la quantité.

EXEMPLES: OS, oris sera affecté de 1 ïndice 1,

QS, ossis sera affecté de·l'indice 2,

les composés en -CIDO de CADE RE recevront l'indice 1, les composés en -CIDO de CAEDERE recevront l'indice 2.

- 3.En l'absence de tout autre élement distinctif, c'est le lemme le plus fréquent qui reçoit 1 ïndice 1. EXEM'PLES: TEMPVS 1, le temps; TEMPVS 2, la tempe; MOROR 1, s'attarder; MOROR 2, être fou.
- 4.Nous avons également distingué par un indice, les emplois de ESSE et de 1RE comme auxiliaires. L ïndice 1 est réservé aux cas où ces verbes sont employés en tant que verbes pleins, l'indice 2 aux cas où ils sont auxiliaires.

5.Tous les noms propres sont suivis d'un sigle alphabétique, en général la lettre N, tandis que l'adjectif reçoit le sigle A, signifiant adjectif dérivé de nom propre. . EXEMPLES: LATINVS N désigne le roi Latinus, , LATINVS A, l'adjectif LATINVS, -A, -VM.

Lorsque deux homographes appatiennent à la même catégorie grammaticale, nous les distinguons en faisant précéder le sigle N d'un indice numérique choisi en fonction de leur fréquence. EXEMPLE: GALLI 1N, les Gaulois; GALLI 2N, les Galles.

### ANNEXE 4

-27-

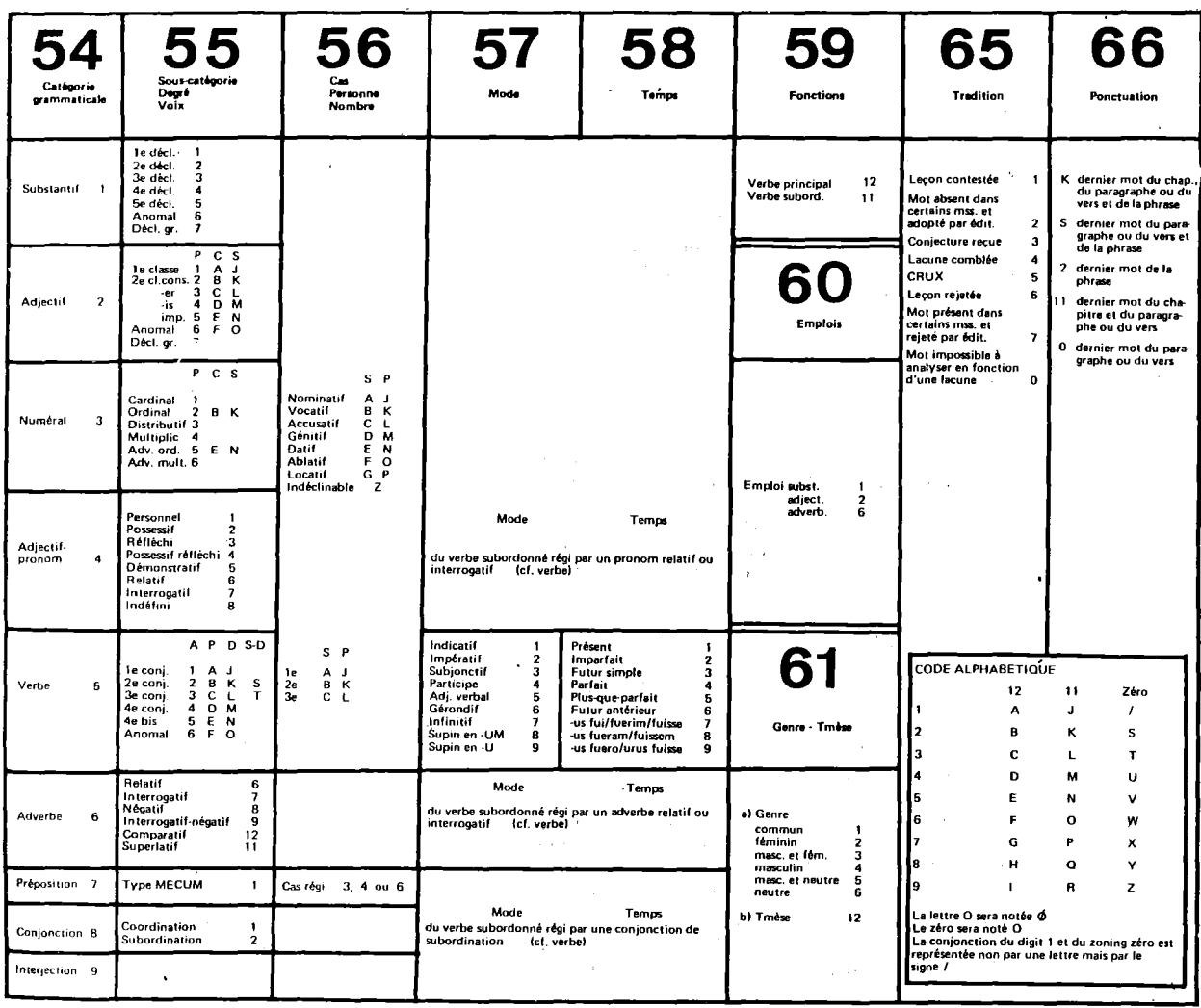

ANNEXE 5

 $-28-$ 

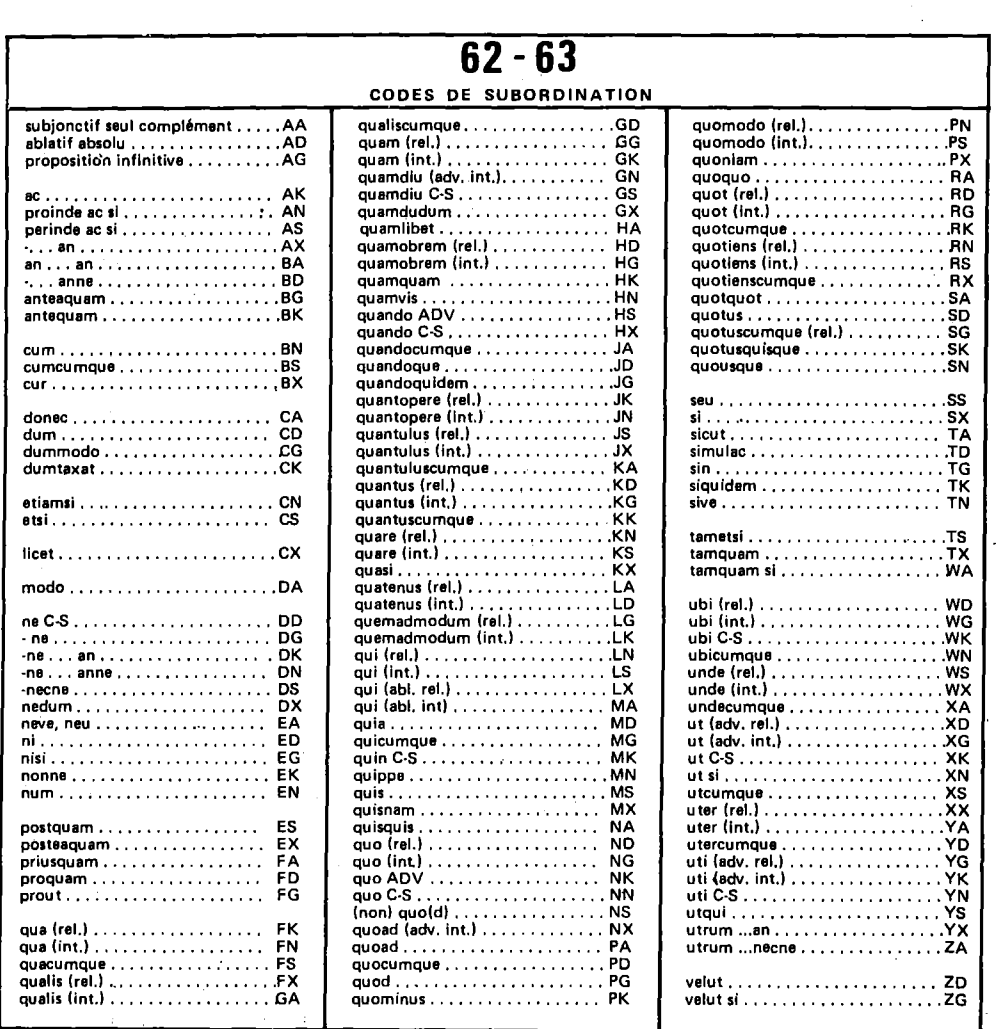

# ANNEXE 6

 $\hat{\mathcal{A}}$  .

 $\sim$   $\alpha$ 

 $\frac{1}{2\sqrt{2}}$ 

## $-29-$

 $\mathcal{A}^{\mathcal{A}}$ 

 $\sim 10$ 

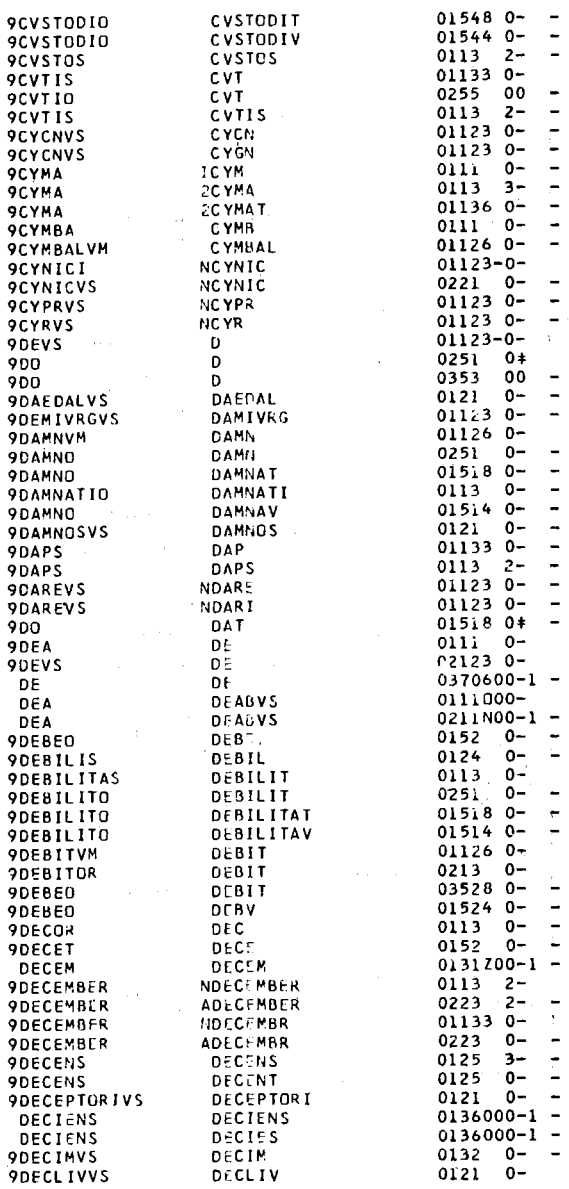

 $\mathcal{L}$ 

# ANNEXE 7

 $\bar{z}$ 

 $\sim 10^7$ 

 $\bar{\psi}$ 

l,

 $\frac{1}{2}$  ,  $\frac{1}{2}$ 

 $\hat{\mathcal{L}}_{\text{eff}}$  ,  $\hat{\mathcal{L}}$ 

 $-30-$ 

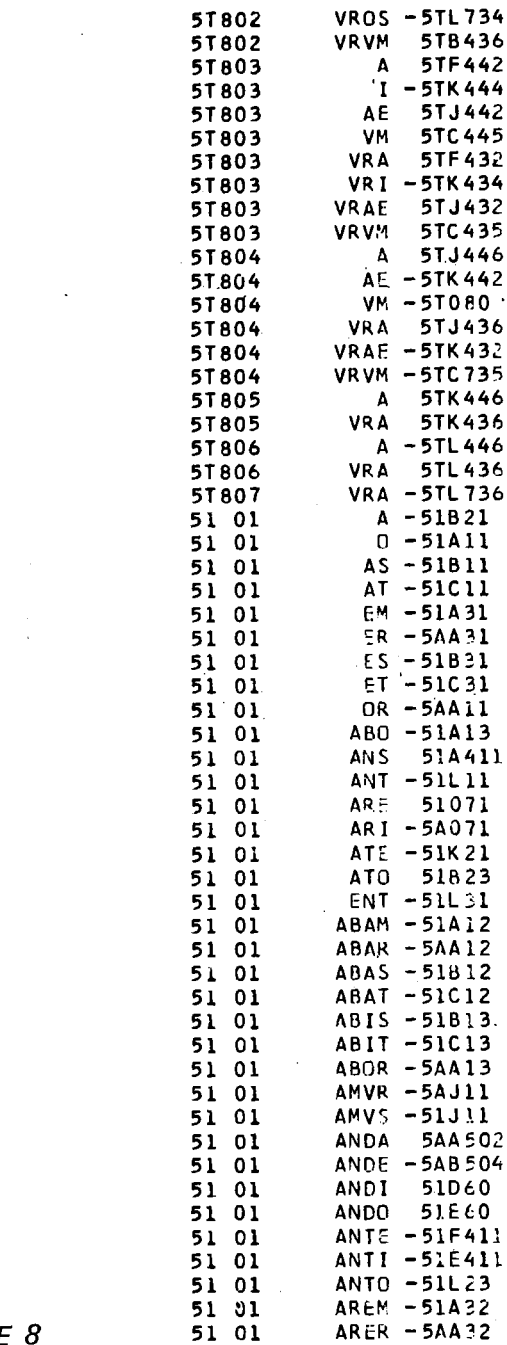

 $\bar{z}$ 

ANNEXE 8

 $\sim 100$ 

 $\sim 10$ 

 $\label{eq:2.1} \frac{1}{\sqrt{2\pi}}\int_{0}^{\infty}\frac{1}{\sqrt{2\pi}}\left(\frac{1}{\sqrt{2\pi}}\right)^{2\alpha} \frac{1}{\sqrt{2\pi}}\int_{0}^{\infty}\frac{1}{\sqrt{2\pi}}\left(\frac{1}{\sqrt{2\pi}}\right)^{\alpha} \frac{1}{\sqrt{2\pi}}\frac{1}{\sqrt{2\pi}}\frac{1}{\sqrt{2\pi}}\frac{1}{\sqrt{2\pi}}\frac{1}{\sqrt{2\pi}}\frac{1}{\sqrt{2\pi}}\frac{1}{\sqrt{2\pi}}\frac{1}{\sqrt{2\pi}}\frac{1}{\sqrt$ 

 $\sim$ 

 $-31-$ 

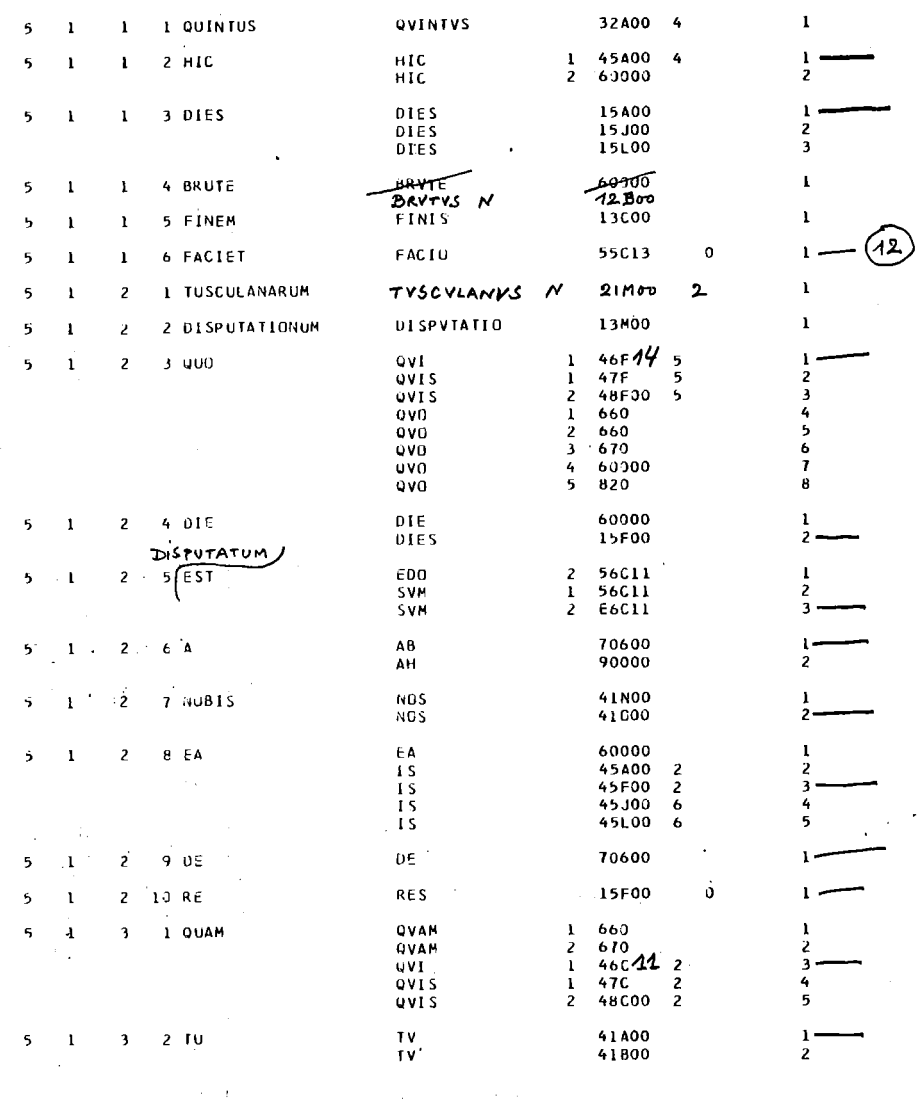

Tusculanes, V, 1: Quintus hic dies, Brute, finem faciet Tusculanarum disputationum, quo die est a nobis ea de re quam tu ex omnibus maxime probas disputatum.

 $\sim$ 

 $\bar{z}$ 

 $-32-$ 

# TEXTES LA TINS

Apulée, Florides Le traité de l'Asclepius dans le Corpus Hermeticum (8748 mots) Catulle, Carmina (13108 mots) César, Bellum Gallicum (45748 mots) Cicéron, Catilinaires (12488 mots) Pro Caecina (11980 mots) Pro Rabirio (3552 mots) Pro Lege Manilia (6698 mots) De Natura deorum ( $\pm$  25000 mots) Cornelius-Nepos (21 000 mots) Descartes, Compendium Musicae Regulae (20707 mots) Horace, Art Poétique ( 300 mots) Chant Séculaire (339 mots) Epitres (10450 mots) Epodes (3093 mots) Odes ( 13660 mots) Satires (14694 mots) Juvénal, Satires (26402 mots) Ovide, Métamorphoses (extraits-10259 mots) Perse, Satires (4646 mots) Plaute, Amphitruo (9447 mots) Asinaria (7807 mots) Aulularia (6662 mots) Bacchides (9551 mots)

## ANNEXE 10

-33-

Casina (7328 mots) Captivi (8514 mots) Quinte-Curee (72497 mots) Captivi (8514 mots)<br>Quinte-Curce (72497 mots)<br>Saint Cyprien, Quod Idola Janni Cyprien, Quod Idola Ad Donatum De Immortalitate  $(1 + 7000$  mots) Salluste, Catilina (10950 mots) Bellum Jugurthinum (21453 mots) Sénèque, La Consolation à Helvia (6775 mots) La Consolation à Marcia (8384 mots) La Consolation à Polybe (5688 mots) De la Clémence (8283 mots) De la Constance (5354 mots) Des Bienfaits (45591 mots) De la Brièveté de la Vie (6213 mots) De la Colère (22612 mots) Des Loisirs (1962 mots) De la Providence de Dieu (4142 mots) De la Tranquillité de l'âme (7629 mots) De la Vie Heureuse (7313 mots) Lettres à Lucilius (119698 mots) Agamemnon (5719 mots) Hercule Furieux (7818 mots) Hercule sur l'Oeta (11617 mots) Médée (5809 mots) Oedipe (6088 mots) Phèdre (7355 mots).

### ANNEXE 11

-34-

Les Phéniciennes (4226 mots) Thyeste (6448 mots) Les Troyennes (7073 mots) Pseudo-Sénèque, Octavie (5326 mots) Spinoza, Tractatus Politicus (21081 mots) Tacite, Agricola (6880 mots) La Germanie (5867 mots) Le Dialogue des Orateurs (6391 mots) Les Annales (90682 mots) Tertullien, De Pallio (3463 mots) Tibulle, (12635 mots) Tite- Live, (extraits-17598 mots) Virgile, Bucoliques (5713 mots) Enéide (1 à 6 - 32210 mots) Géorgiques ( 14834 mots) Vitruve, Livres 5 (6700 mots) 7 (5716 mots) 8 (5896 mots)  $10$  ( $\pm$  8000 mots)

### ANNEXE 12

-35-

# TEXTES GRECS

Saint Jean Chrysostome : La lettre d'exil (8523 mots) Les lettres à Olympias (29485 mots)  $\mathcal{L}_{\mathrm{eff}}$ La Providence de Dieu (20535 mots) Hesychius de Jerusalem : (37753 mots) Corpus Hermeticum : (36566 mots) Aristote : Métaphysique (3 livres - 20054 mots)

 $\sim 10^{11}$  m  $^{-1}$  m  $^{-1}$  m  $^{-1}$ 

 $\mathcal{L}_{\mathcal{A}}$ 

### ANNEXE 13

-36-